ADOBE DREAMWEAVER CC CLASSROOM IN A BOOK 2014 RELEASE

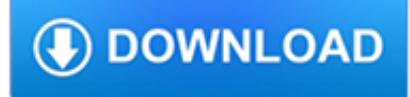

#### **adobe dreamweaver cc classroom pdf**

This eBook includes the following formats, accessible from your Account page after purchase: . EPUB The open industry format known for its reflowable content and usability on supported mobile devices.. MOBI The eBook format compatible with the Amazon Kindle and Amazon Kindle applications.. PDF The popular standard, used most often with the free Adobe® Reader® software.

### **Adobe Photoshop CC Classroom in a Book (2019 Release)**

Creative professionals seeking the fastest, easiest, most comprehensive way to learn Adobe Photoshop choose Adobe Photoshop CC Classroom in a Book (2018 release) from Adobe Press. The 15 project-based lessons show key step-by-step techniques for working in Photoshop, including how to correct, enhance, and distort digital images, create image composites, and prepare images for print and the web.

### **Adobe Photoshop CC Classroom in a Book (2018 release)**

Enjoy the entire collection of our creative desktop and mobile tools, like Photoshop, Illustrator, InDesign, Adobe Premiere Pro, and more with Adobe Creative Cloud.

### **Adobe Creative Cloud | Software and services for creative**

Dreamweaver (?????????) — ?????????? HTML-???????? ???????? Adobe.?????????? ?????????? ? ????????????? ????????? Macromedia, ?????? ?? 8-? ?????? (2005 ???).????????? ??????, ??????? ? Dreamweaver CS3 (), ????????? Adobe.

### **Adobe Dreamweaver — ?????????**

Education Exchange Free professional development and resources at your fingertips. The Adobe Education Exchange is the free learning platform and community, designed by educators for educators, to ignite creativity in the classroom.

# **Adobe Education Exchange | Free courses, workshops and**

L245 - 3D for Designers: Introduction to Adobe Dimension CC Whether you're a freelance artist or part of a team, see how to take advantage of the robust, powerful medium of 3D to speed workflows, enhance pitches, and bring ideas to life.

# **Adobe MAX 2018**

Adobe Training Dallas, TX. Certstaffix® Training offers Adobe training in Dallas.Our Adobe classes in Dallas are available in multiple training formats. We have multiple attendance methods which allow you to choose the most convenient way for you to learn Adobe in Dallas. Course Descriptions Class Schedules Group Training

### **Adobe Training Dallas, TX / Adobe Classes - Certstaff**

This 3-day course teaches students step-by-step the key techniques for working in Illustrator CC (2019 Release). The 15 project-based lessons show users the key techniques for realizing your creative potential with Adobe Illustrator CC.

### **Adobe Illustrator CC (2019) Course Outline • Reviews**

Bridge handles asset management. Or in other words, it is an organizer for photos and designs within the Adobe Creative Suite. It also comes with the standalone version of Photoshop.

### **What Do All of the Adobe Programs Do? | groovyPost**

All the same Lynda.com content you know and love. Plus, personalized course recommendations tailored just for you Get LinkedIn Premium features to contact recruiters or stand out for jobs

### **Lynda: Online Courses, Classes, Training, Tutorials**

I am a new user of Photoshop Elements 8. On the Adobe website Help, it says "to show the Panel Bin, choose. Window>Panel Bin"a, which should then display Effects in the top section and Layers in the lower section.

forums.indigo-entertainment.com

# **How do I display the Layers Panel? | Adobe Community**

INTRODUCTION TO INDESIGN CS6. In this Adobe InDesign CS6 class, you'll get hands-on desktop publishing training and come away knowing how to use this popular page layout software program to design and create professional-quality letterhead, business cards, brochures, PDF files that play movies, and more.

# **Fayetteville Technical Community College**

If you would like to learn more about Adobe Photoshop check out our classroom based Adobe Photoshop Training HERE. If you are interested in learning Adobe Photoshop Online check out our Adobe Photoshop Online Training Course HERE

# **FREE trial of Adobe Photoshop, Illustrator and InDesign**

Refund & Enrollment Policy . Refund Policy. The refund policy for Fayetteville Technical Community College's Continuing Education Division was established by the North Carolina Department of Community Colleges, Raleigh on October 15, 1993.

# **Fayetteville Technical Community College**

RCI™ Defined. We believe that live, instructor-led, classroom training is the most effective way to learn—after all, that's how we've been delivering training since 1983.However, as the demand for training has declined and as travel budgets have been reduced, training companies have found it increasingly difficult to get enough students in a single classroom to run a traditional class.

# **Computer Classes & IT Training Courses | ONLC**

Creating a Line Break. Browsers automatically wrap text according to the width of the block or window that contains content. It's best to let content flow like this in most cases, but sometimes you'll want to force a line break manually.

# **Creating a Line Break | Working with Text in HTML5 | Peachpit**

InDesign CC15. Most of us have had to create documents with text and pictures at some point in our lives. InDesign is the professional application for not only bringing text and images together, but also for creating layouts that allow for easier workflows, as well as designing publications for both digital and printed media.

# **InDesign CC15 | ACA Test Prep**

This workshop is a must for anyone that teachers or uses Adobe Premiere Pro. You will learn how to maximize your efficiency with the application and take your video editing skills and techniques to the next level.

# **Premiere CC15 | ACA Test Prep**

Learn Premiere Pro with an Adobe Training Partner. Master editing and video optimisation techniques with speed and precision. Free class resit and after course support.

# **Premiere Pro Training Courses - Adobe Training Partner**

The majority of software that is made available through the software database is for use for teaching, and learning and research that is publicly available.

# **UCL Software Database**

How do I send an email? » E-Mail » Windows » Tech Ease: To send a new message, open your email program and click on the appropriate icon in the toolbar at the top of the program's window. In Outlook 2003, click on the New Mail Message icon. In Outlook Express, click on the Create Mail icon or choose File, New, Mail Message. In Thunderbird, click on the […]

# **How do I send an email? » E-Mail » Windows » Tech Ease**

This eBook includes the following formats, accessible from your Account page after purchase: . EPUB The open industry format known for its reflowable content and usability on supported mobile devices.. MOBI The eBook format compatible with the Amazon Kindle and Amazon Kindle applications.. PDF The popular standard, used most often with the free Adobe® Reader® software.

# **Inkscape: Guide to a Vector Drawing Program, 4th Edition**

New Horizons provides instructor led classroom training. New Horizons Orlando's Instructor-led training provides you with

an interactive and engaging classroom experience blending:

### **Instructor-Led Training from New Horizons Orlando**

HTML is the foundation for web pages. Your browser parses and translates the HTML code created by web developers and displays the code in the attractive page you see ...

### **Online Course: Learn HTML - Create Webpages Using HTML5**

DON4036-3 (??????)XYZ?????? Windows 10 + Windows 7 SP2 15?? x64/x86(??10????) + Microsoft Office 2016 X64 ??? (??10????))+VMware workstation Pro ???? ?????? + QuarkXPress 2017 v13+ ESET Smart Security 2018 ????+ Kaspersky 2018 ???? + ???? 9.0+ AUOTOCAD 2018 + Adobe Creative Cloud 2017 20? ...

### **xyz????**

Can you upload the ePub version of Korean Made Simple 3: Continuing your journey of learning the Korean language (Volume 3) by Billy Go!? It currently is the 1st and only edition just to let you guys know.

#### **How to Request Free Books - Beginners Heap**

???? ?XYZ????? ?? Windows 10+Windows 7+AutoCAD 2018 ?????+Visual Studio 2015+????X10+?????7+???? ????15+??1????+??? Dr.eye X7+Adobe CC 2017+CorelDRAW Graphics 2017+Nero 2017+?? Office 2016 + 700????? +60? ????+ IBM SPSS V24 + 4500? ??+26? ? ??+??+????+?? ...

### **????????--????xyz???**

Download Latest version of the best Android Mod apps and games apk in Modapkdown.com